## MICROSOFT WORD 2007 AVANZAD **DESCRIPCIÓN**

En este curso nos adentraremos en las opciones avanzadas que nos ofrece el Word 2007 y dominaremos el diseño y la creación de documentos de una forma profesional.

Aprenderemos a utilizar las funcionalidades avanzadas del Word con facilidad y destreza, aplicando estilos, generar organigramas, gráficos y dibujos; sabremos cómo crear tablas avanzadas, utilizando el dibujo de tablas y los formatos personalizados; aprenderemos a realizar combinaciones de correspondencia y a proteger nuestros documentos; sabremos cómo diseñar macros con grabadora, etc.

## **OBJETIVOS**

- Utilizar las funcionalidades avanzadas del Word con facilidad y destreza, aplicando estilos, generar organigramas, gráficos y dibujos. - Crear tablas avanzadas, utilizando el dibujo de tablas y los formatos personalizados. - Identificar y comprender la combinación de correspondencia y la protección de documentos. - Comprender y saber diseñar macros con grabadora.

## **CONTENIDOS**

UNIDAD 1: Herramientas de edición de texto - Buscar y remplazar - Sinónimos - Otras funciones - Simulación - Autopractica - Test de evaluación

UNIDAD 2: Estilos - Aplicar estilos al texto - Crear estilos - Modificar estilos - Borrar estilos - Autopractica - Test de evaluación

UNIDAD 3: Tablas avanzadas - Centrar tablas - Centrar texto de las tablas - Cambiar el tamaño de las columnas - Cambiar el estilo de tablas - Dibujar tablas - Simulación - Autopractica - Test de evaluación

UNIDAD 4: Formatos avanzados - Saltos de página y de sección - Número de línea - Guiones - Control de líneas viudas y huérfanas - Más formatos avanzados - Simulación - Autopractica - Test de evaluación

UNIDAD 5: Columnas avanzadas - Dividir nuestro documento en columnas - Dar formato personalizado a nuestras columnas - Salto de columnas - Autopractica - Test de evaluación

UNIDAD 6: Organigramas - Crear organigramas - Modificar organigramas - Estilo y diseño - Simulación - Autopractica - Test de evaluación

UNIDAD 7: Gráficos - Insertar un gráfico - Modificar un gráfico - Autopractica - Test de evaluación

UNIDAD 8: Dibujos en Word - Insertar formas en nuestro documento - Dar formato a las formas insertadas - Simulación - Autopractica - Test de evaluación

UNIDAD 9: Viñetas y numeración - Viñetas - Numeración - Simulación - Autopractica - Test de evaluación

UNIDAD 10: Combinación de correspondencia - Introducción - Asistente de combinación - Autopractica - Test de evaluación

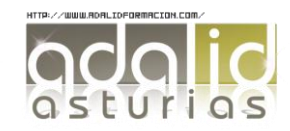

UNIDAD 11: Protección de documentos - Definición de contraseñas - Simulación - Autopractica - Test de evaluación

UNIDAD 12: Macros - Macros en Word 2007 - Crear macros con la grabadora - Asignar la macro en la barra de acceso rápido - Ejemplo de ceración de macro - Autopractica - Test de evaluación

UNIDAD 13: Referencias - Indices - Marcadores - Referencias cruzadas - Tablas de contenido – Hipervínculos

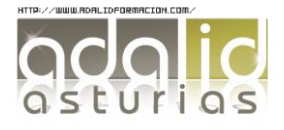